## **HI\_RefreshData**

## Funkcia %HI\_RefreshData

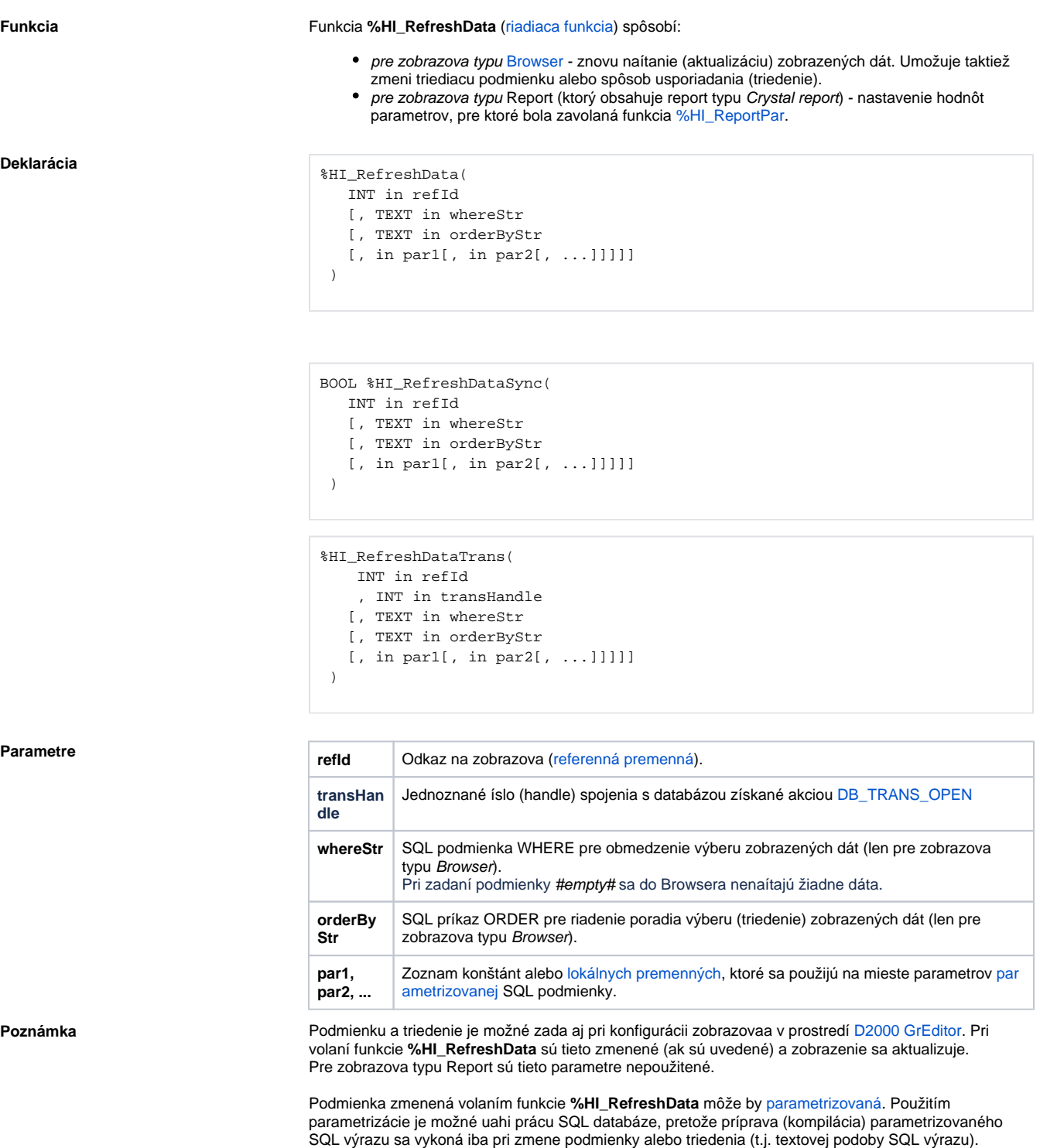

Pravidlá pre parametre:

- parameter **refId** musí by platný vždy,
- pravidlá pre parametre **whereStr** a **orderByStr**:

Vhodným nastavením parametrov databázy (napr. Oracle: session\_cached\_cursors) je možné zabezpei

recyklovanie kurzorov (skompilovaných príkazov) medzi volaniami **%HI\_RefreshData**.

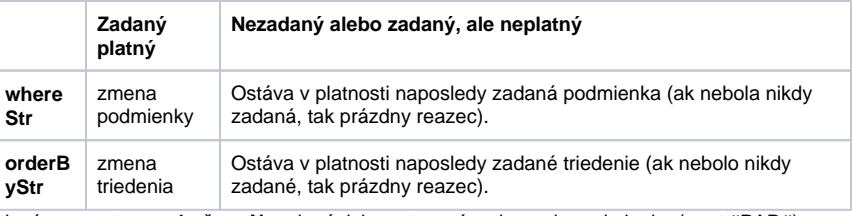

ak sú parametre **par1** až **parN** zadané, ich poet musí zodpoveda podmienke (poet #PAR#), priom pri zmene podmienky nesmú by vynechané,

ak má niektorý parameter **par1** až **parN** neplatnú hodnotu, reprezentuje to hodnotu NULL.

Funkcia **%HI\_RefreshData** vykoná svoju innos tak, že nové podmienky zobrazenia doruí príslušnému zobrazovau a koní bez ohadu na výsledok alebo úspešnos zobrazenia.

Funkcia **%HI\_RefreshDataSync** na rozdiel od funkcie **%HI\_RefreshData** poká na vykonanie výberu poda nových parametrov a úspešnos operácie oznámi prostredníctvom svojej hodnoty (@TRUE = úspešné vykonanie, @FALSE = chyba). Ak je browser zobrazujúci DB tabuku nakonfigurovaný tak, že je inicializovaný automaticky (parameter "[Otváracia podmienka"](https://doc.ipesoft.com/pages/viewpage.action?pageId=84349901#Browser(Zobrazovae)-otvaracia_podmienka) je zaškrtnutý), funkciu nie je možné použi v inicializanej (BEGIN..END) asti schémy - v takom prípade vráti @FALSE.

Funkcia **%HI\_RefreshDataTrans** na rozdiel od funkcie **%HI\_RefreshData** iba naplánuje vykonanie obnovy dát v zobrazovai. Obnova sa vykoná, až ke sa transakcia **transHandle** commituje akciou [DB\\_TR](https://doc.ipesoft.com/display/D2DOCV22SK/DB_TRANS_COMMIT) [ANS\\_COMMIT](https://doc.ipesoft.com/display/D2DOCV22SK/DB_TRANS_COMMIT). Pokia je databázová operácia stornovaná (akcia [DB\\_TRANS\\_ROLLBACK](https://doc.ipesoft.com/display/D2DOCV22SK/DB_TRANS_ROLLBACK)), obnova dát da nevykoná. Pokia je funkcia **%HI\_RefreshDataTrans** volaná viackrát pre ten istý zobrazova, po commite sa vykoná iba jedna obnova (s parametrami posledného volania funkcie **% HI\_RefreshDataTrans**).

Poznámka: Transakcia **transHandle** môže by otvorená aj voi inému objektu typu Databáza (inému ako je [Databáza](https://doc.ipesoft.com/pages/viewpage.action?pageId=84346260), ktorá je rodiom tabuky, ktorej dáta sú v zobrazovai), ale je nutné, aby tento objekt typu Databáza mal rovnakého rodia (proces DBManager) ako je Databáza, ktorá je rodiom tabuky, ktorej dáta sú v zobrazovai.

Pokia bola zmenená vekos schémy so zobrazovaom typu [Browser,](https://doc.ipesoft.com/pages/viewpage.action?pageId=84349901) ktorý ma nakonfigurovaný dynamický poet riadkov poda výšky browsera (parameter [Riadkov](https://doc.ipesoft.com/pages/viewpage.action?pageId=84349901#Browser(Zobrazovae)-lines)), dôjde až pri volaní funkcie **%HI\_RefreshData** k znovu naítaniu stránky so zmeneným potom riadkov.

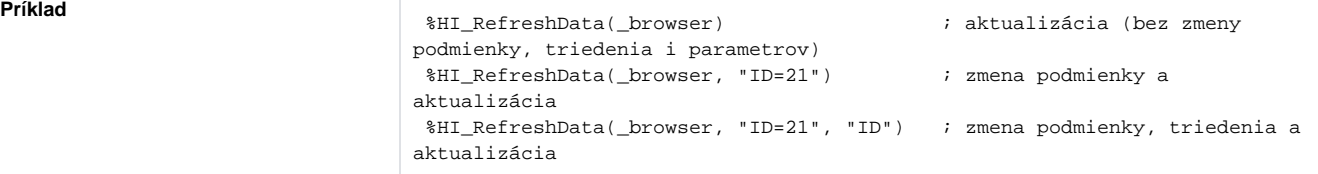

```
 INT _cnt ; lokálna premenná pre parametrizovanú podmienku
 TEXT _name ; lokálna premenná pre parametrizovanú podmienku
 TEXT _INVALID = 1/0 ; pomocná neplatná konštanta typu text 
_{\text{cnt}} := 1\_name := "8SELF%"
  ; 1. zmena podmienky (parametrizovanej), triedenia, parametrov a 
aktualizácia
 %HI_RefreshData(_browser, "CNT=#PAR# AND NAME LIKE #PAR#", "NAME", _cnt, 
_name)
_{\text{ent}} := 2
\_name := "80DBC"
 ; 2. len zmena parametrov (recyklácia SQL výrazu) a aktualizácia
 %HI_RefreshData(_browser, "CNT=#PAR# AND NAME LIKE #PAR#", "NAME", _cnt, 
_name)
 %HI_RefreshData(_browser, _INVALID, _INVALID, _cnt, _name) ; rovnocenná 
alternatíva pre zápis o riadok vyššie (ak sa od bodu 1. podmienka 
nezmenila)
 ; 3. bez zmeny (recyklácia SQL výrazu) a aktualizácia
 %HI_RefreshData(_browser, "CNT=#PAR# AND NAME LIKE #PAR#", "NAME", _cnt, 
_name)
 %HI_RefreshData(_browser) ; rovnocenná alternatíva pre zápis o riadok 
vyššie (ak sa od bodu 2. podmienka, triedenie a parametre nezmenili)
```
**Súvisiace stránky:**

[Funkcie pre ovládanie grafických objektov](https://doc.ipesoft.com/pages/viewpage.action?pageId=84347833) [Argumenty funkcie - typy](https://doc.ipesoft.com/display/D2DOCV22SK/Argumenty+funkcie+-+typy)